# CSC2/452 Computer Organization Assembly Language

Sreepathi Pai

URCS

September 23, 2019

### **Outline**

[Administrivia](#page-2-0)

[Recap](#page-4-0)

[x86-64 assembly](#page-8-0)

[Programming in Assembly](#page-18-0)

제 ロン 제 御 > 제 결 > 제 결 > ○ 결  $2990$ 

## <span id="page-2-0"></span>**Outline**

[Administrivia](#page-2-0)

[Recap](#page-4-0)

[x86-64 assembly](#page-8-0)

[Programming in Assembly](#page-18-0)

K ロ X K @ X K 및 X K 및 X H 및  $2Q$ 

## Assignments and Homeworks

#### $\blacktriangleright$  Assigment #1 due this Friday

- $\triangleright$  Use the autograder to test your assignments
- $\triangleright$  No penalties for incorrect submissions before deadline
- $\blacktriangleright$  Unlimited submissions before deadline
- $\blacktriangleright$  Homework #3 out tomorrow
	- $\triangleright$  Switching to a Tuesday–Monday schedule, instead of a Thu–Wed schedule
	- $\blacktriangleright$  Homework #3 will be due next Monday (Sep 30) in CLASS as usual

K ロ K K @ K K X B K K B K C B (B )

## <span id="page-4-0"></span>**Outline**

[Administrivia](#page-2-0)

#### [Recap](#page-4-0)

[x86-64 assembly](#page-8-0)

[Programming in Assembly](#page-18-0)

メロメ メ都 メイモメ メモメ 重  $2Q$ 

# **Previously**

- $\blacktriangleright$  Integers
- $\blacktriangleright$  Floats
- **Addresses**
- $\blacktriangleright$  Instructions
- $\blacktriangleright$  The Instruction Set Architecture
	- $\blacktriangleright$  The programmer's interface to the processor

## Addresses: Summary

- $\triangleright$  Unsigned integers from 0 to 2<sup>n</sup> − 1 where *n* is size of address in bits
	- Usually  $n = 64$  on modern systems
- $\blacktriangleright$  Labels are addresses
- $\blacktriangleright$  Addresses can be loaded into registers
	- $\blacktriangleright$  leag instruction on Intel 64 machines
- $\blacktriangleright$  Effective addresses (the final address after any computations used to access memory) may be specified:

- ▶ Directly (Absolute) e.g., 0x7f08e678d000
- Indirect e.g., mov  $(\text{Trb}x, \text{Trs}i, 1), 1$
- Relative e.g.,  $imp$
- $\blacktriangleright$  Implicit e.g., push

## Instruction Encoding

 $\blacktriangleright$  Instructions are encoded as multiword bitfields

- $\triangleright$  On Intel 64, they can occupy more than 64 bits
- Instruction encodings vary by processor
- $\blacktriangleright$  They convey to the processor:
	- $\blacktriangleright$  What operation to perform
	- $\triangleright$  What the operands (i.e. inputs and outputs) to that operation are

**• Operands can be registers, memory or constants** 

 $\triangleright$  In the Intel ISA, not all combinations of operands are valid

 $\blacktriangleright$  It is not fully orthogonal

## <span id="page-8-0"></span>**Outline**

[Administrivia](#page-2-0)

[Recap](#page-4-0)

[x86-64 assembly](#page-8-0)

[Programming in Assembly](#page-18-0)

メロメ メ都 メメモメ メモメ 重  $2Q$ 

#### **Nomenclature**

Intel Processors have traditionally been known as  $x86$ 

- $\triangleright$  8086 (their first 16-bit processor)
- ▶ 80186, 80286
- ▶ 80386, 80486 (their 32-bit processors)
- $\triangleright$  80586 became the Pentium, and Intel dropped the numbering scheme
	- $\blacktriangleright$  also 32-bit
	- $\triangleright$  Courts said you couldn't trademark numbers
- $\triangleright$  The ISA for this was usually called 'x86' by everybody or IA-32 (by Intel)

メロト メ御い メ君 トメ 君 トッ 君

 $2Q$ 

#### Going to 64-bits

 $\blacktriangleright$  The first 64-bit version of the x86 was made by AMD

- $\triangleright$  Was a new ISA based on  $\times 86$  (much nicer!)
- $\blacktriangleright$  Therefore sometimes called 'amd64'
- $\blacktriangleright$  Also referred to as 'x86-64'
- Intel calls their version (which is not exactly the same) 'Intel 64'
- $\triangleright$  Sometimes you will see 'x64' to refer to this architecture
- Intel's original proposal for a  $64$ -bit processor was called Itanium
	- $\blacktriangleright$  'IA-64', but the ISA was not widely adopted (sells about 250K) each year)

(ロ) (御) (君) (君) (君) 君 のぬの

 $\triangleright$  Don't confuse IA-32 and IA-64 – they're not related at all!

### An overview of the Intel Manuals

- $\blacktriangleright$  [Volume 1: Basic Architecture](https://software.intel.com/en-us/download/intel-64-and-ia-32-architectures-software-developers-manual-volume-1-basic-architecture)
	- $\triangleright$  Overview of all the data types, instructions, etc. that a programmer needs to know (500 pages)
	- $\blacktriangleright$  Recommend reading this
- ▶ [Volume 2: Instruction Set Reference](https://software.intel.com/en-us/download/intel-64-and-ia-32-architectures-sdm-combined-volumes-2a-2b-2c-and-2d-instruction-set-reference-a-z)
	- $\triangleright$  Describes every instruction, its operands, its encoding, and semantics (2242 pages)
	- $\blacktriangleright$  Look this up when you have to
- ▶ [Volume 3: System Programming Guide](https://software.intel.com/en-us/download/intel-64-and-ia-32-architectures-sdm-combined-volumes-3a-3b-3c-and-3d-system-programming-guide)
	- If you're writing an OS or compiler or linker or assembler (1700) pages)
- ▶ [Volume 4: Model-specific registers](https://software.intel.com/en-us/download/intel-64-and-ia-32-architectures-software-developers-manual-volume-4-model-specific-registers)
	- $\triangleright$  MSRs allow you to control processors (500 pages)
	- $\blacktriangleright$  Put them to sleep, set their operating mode, etc.
- $\triangleright$  You could order paper copies from Intel for free in the past
	- $\blacktriangleright$  You still can, though not for free

## Recall: Intel Instruction Format

#### $B.1$ **MACHINE INSTRUCTION FORMAT**

All Intel Architecture instructions are encoded using subsets of the general machine instruction format shown in Figure B-1. Each instruction consists of:

- an opcode
- a register and/or address mode specifier consisting of the ModR/M byte and sometimes the scale-index-base (SIB) byte (if required)
- $\bullet$ a displacement and an immediate data field (if required)

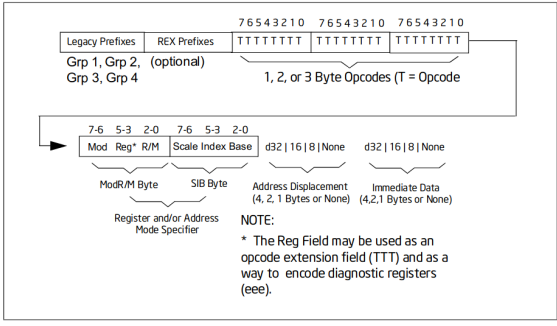

Figure B-1. General Machine Instruction Format

Source: Intel 64 and IA-32 Architectures: Software Developers Manual, Volume 2, Instruction Set Reference (A–Z), pg. 2095

 $QQ$ 

重

④ ロチ ( 御 ) ( ④ ) ( 重 ) ( ④ )

## The pushq instruction

11 0000 55 pushq %rbp

- $\blacktriangleright$  Line 11, address 0000 of main
- pushq %rbp is encoded as  $0x55$

# The PUSH instruction

- $\triangleright$  % rbp is a 64-bit register
- $\blacktriangleright$  That has Opcode 50+ $rd$ 
	- $\blacktriangleright$  That's 0x50, and the 0 format
- $\blacktriangleright$  Page 1175 in Vol 2

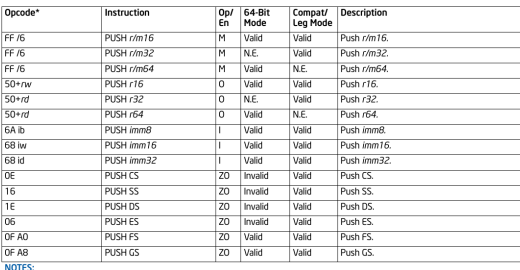

#### PUSH-Push Word, Doubleword or Quadword Onto the Stack

\* See IA-32 Architecture Compatibility section below.

#### **Instruction Operand Encoding**

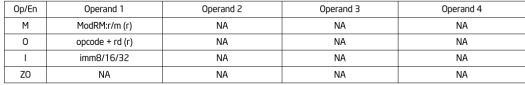

#### **Description**

Decrements the stack pointer and then stores the source operand on the top of the stack. Address and operand sizes are determined and used as follows:

(ロ) (御) (唐) (唐) (唐) 2000

# What's  $+rd$ ?

- +rb, +rw, +rd, +ro Indicated the lower 3 bits of the opcode byte is used to encode the register operand without a modR/M byte. The instruction lists the corresponding hexadecimal value of the opcode byte with low 3 bits as 000b. In non-64-bit mode, a register code, from 0 through 7, is added to the hexadecimal value of the opcode byte. In 64-bit mode, indicates the four bit field of REX.b and opcode[2:0] field encodes the register operand of the instruction. "+ro" is applicable only in 64-bit mode. See Table 3-1 for the codes.
- +i A number used in floating-point instructions when one of the operands is ST(i) from the FPU register stack. The number i (which can range from 0 to 7) is added to the hexadecimal byte given at the left of the plus sign to form a single opcode byte.

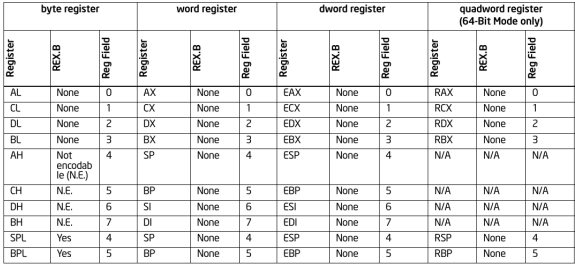

(ロ) (御) (唐) (唐) (唐) 2000

#### Table 3-1. Register Codes Associated With +rb, +rw, +rd, +ro

3-2 Vol. 2A

- $\blacktriangleright$  +rd indicates EBP is 5
	- $\triangleright$  But EBP is 32-bits!

 $\blacktriangleright$  Page 104 of Vol 2

## In  $64$ -bit Mode

#### 2.2.1.7 **Default 64-Bit Operand Size**

In 64-bit mode, two groups of instructions have a default operand size of 64 bits (do not need a REX prefix for this operand size). These are:

- Near branches.
- All instructions, except far branches, that implicitly reference the RSP.  $\bullet$ 
	- $\triangleright$  Since PUSH implicitly references register RSP, this makes 0x55 reference %rbp, not %ebp

K ロ ▶ K 레 ▶ | K 회 ▶ | K 환 ▶ │ 환 │ ⊙ Q Q ⊙

- In 64-bit mode, you can't push EBP.
- $\triangleright$  The REX prefix of 0x48 tells the processor to use 64-bit registers
	- 12 0001 4889E5 movq %rsp, %rbp
	- $\blacktriangleright$  It is not needed for PUSH

 $\blacktriangleright$  Page 46 of Vol 2

## CPU: The Decode Unit

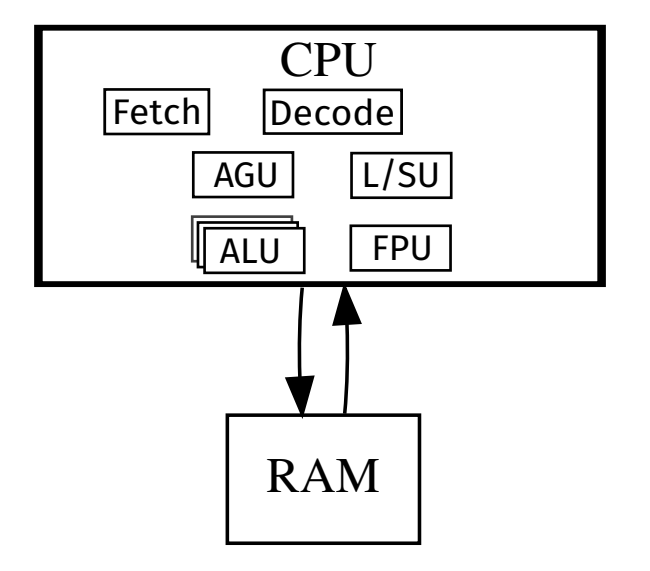

★ ロン → 御 ン → 理 ン → 理 ン → 理  $299$ 

## <span id="page-18-0"></span>**Outline**

[Administrivia](#page-2-0)

[Recap](#page-4-0)

[x86-64 assembly](#page-8-0)

[Programming in Assembly](#page-18-0)

K ロ X K @ X K 및 X K 및 X H 및  $2Q$ 

# Features of High-level Languages (HLL)

#### $\blacktriangleright$  Variables

- $\blacktriangleright$  Arrays
- $\triangleright$  Complex Expressions (large number of operands)
	- **In Arithmetic Operations, Logical Operations, etc.**

K ロ K K 優 K K 활 K K 활 K … 활

- $\triangleright$  Block structure { and } in C-like languages
- $\triangleright$  Conditionals if-then-else
- $\blacktriangleright$  Loops while, for
- $\blacktriangleright$  Functions

# Features of Assembly Languages

#### $\blacktriangleright$  Memory

- $\blacktriangleright$  Registers
- Expressions are very simple, maybe up to 3 operands
	- $\triangleright$  Need to break up complex expressions into simple expressions

K ロ K K 優 K K 활 K K 활 K … 활

- $\blacktriangleright$  No block structure
- $\triangleright$  No direct equivalent for conditionals
- $\triangleright$  No direct equivalent for loops
- $\blacktriangleright$  Limited support for functions

## Translating Variables

 $\triangleright$  Typically variables in programs like C end up in either:

- $\blacktriangleright$  Memory
- $\blacktriangleright$  Registers
- $\triangleright$  Memory can be seen as two logical regions heap, and stack
	- $\blacktriangleright$  Heap usually stores global variables and data
	- $\triangleright$  Stack usually stores (function) local variables
- $\blacktriangleright$  In assembly language, a variable is in:
	- **D** a register, if instruction uses a register operand, e.g. *X*rax (or any other register),
	- $\blacktriangleright$  heap, if instruction uses an indirect memory operand, e.g.  $(\%$ rbx $)$
	- $\triangleright$  stack, if an instruction uses an indirect memory operand relative to %rbp or %rsp, e.g. -4(%rbp)
- $\triangleright$  Since accessing memory is slow, a variable may be loaded from memory into a register before operating on it
	- In which case, for some time, it exists in both memory and registers

## Example

```
int sum(int a, int b) {
  int c = 0;
  c = a + b;
  return c;
}
0000000000000000 <sum>:
   0: 55 push %rbp
   1: 48 89 e5 mov %rsp,%rbp<br>4: 89 7d ec mov %edi.-0x1
   4: 89 7d ec mov %edi,-0x14(%rbp) # A r->s
   7: 89 75 e8 mov \frac{6}{5}esi,-0x18(\frac{7}{5}rbp) # B r<br>a: c7 45 fc 00 00 00 00 movl \frac{6}{5}ox0,-0x4(\frac{7}{5}rbp) # C s
  a: c7 45 fc 00 00 00 00 movl 0.00 - 2x4(%rbp) # C s<br>11: 8b 55 ec mov -0x14(%rbp).%edx # A s->r
  11: 8b 55 ec mov -0x14(%rbp),%edx # A s->r<br>14: 8b 45 e8 mov -0x18(%rbp),%eax # B s->r
  17: 01 d0 add %edx,%eax # A + B
  19: 89 45 fc 10: 10: 10: 10: 10: 10: 10: 10: 10: 10: 10: 10: 10: 10: 10: 10: 10: 10: 10: 10: 10: 10: 10: 10: 10: 10: 10: 10: 10: 10: 10: 10: 10: 10: 101c: 8b 45 fc mov -0x4 (xrbp), xeax <br>1f: 5d pop xrbp
  1f: 5d pop %rbp
  20: c3 retq
```

```
mov -0x18(\%rbp),\%eax # B s-\> add %edx,\%eax # A + B
```
 $\blacktriangleright$  r->s, register to stack. s->r, stack to register

rval, return value (must be stored in  $\%$ eax)

# Translating Expressions

 $\triangleright$  Most instructions accept only 1, 2 or 3 operands

- $\blacktriangleright$  Example: ADD instruction takes two operands
	- $\blacktriangleright$  ADD %r1, %r2
	- $\triangleright$  %r2 = %r1 + %r2
- An expression like  $s = a + b + c$  needs to be broken down to fit this instruction

(ロ) (御) (君) (君) (君) 君 のぬの

 $\triangleright$  Do this by introducing temporaries

```
tmp = a + b;tmp = tmp + c;s = tmp;
```
# Translating Expressions: Example

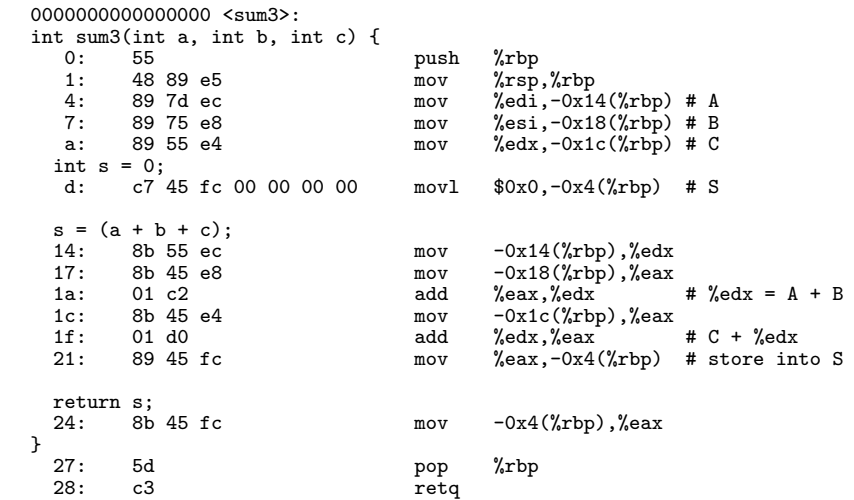

# Translating Conditionals

```
int max(int a, int b) {
 if(a > b) {
    return a;
 } else {
    return b;
 }
}
```
メロト メタト メミト メミト 一番

 $\Omega$ 

## Assembly Language Conditionals: Three components

メロト メ御 トメ 君 トメ 君 トッ 君 し

- $\blacktriangleright$  Comparison functions
- $\blacktriangleright$  Conditional jumps
- $\blacktriangleright$  Unconditional jumps

## Disassembly of max

0000000000000000 <max>:

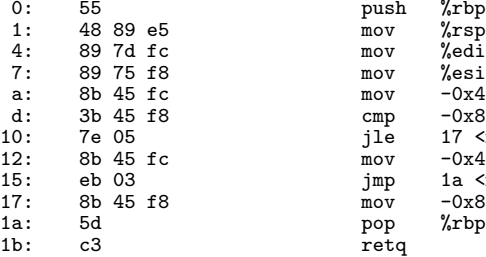

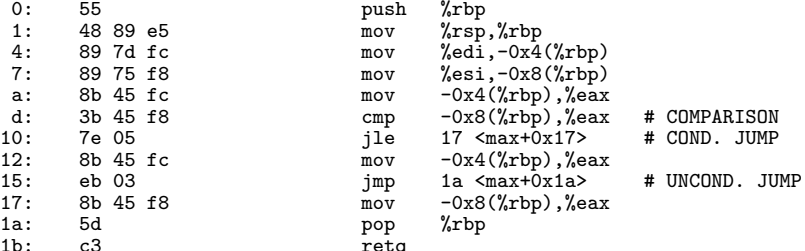

メロメ メ都メ メミメ メミメ

# COMPARISON

重

 $2Q$ 

#### **Comparison**

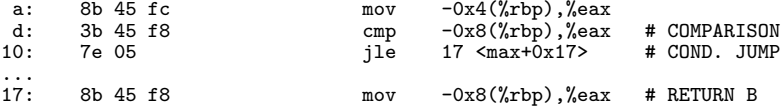

- $\triangleright$  We know a is on the stack at  $-0x4$  ( $\ell$ rbp)
- $\triangleright$  We know b is on the stack at  $-\frac{0x8(\% \text{rbp})}{\pi}$
- $\blacktriangleright$  The cmp instruction compares b with %eax (which contains a)

For cmp  $x$ ,  $y$ , the cmp instruction calculates  $y - x$ 

- $\triangleright$  The results of the cmp operation are stored in the EFLAGS register. Of relevance to jle:
	- $\triangleright$  ZF: Zero flag: set to 1 if y x == 0
	- $\triangleright$  OF: Overflow flag: set to 1 if  $y x$  underflowed or overflowed
	- $\triangleright$  SF: Sign flag: set to sign bit of y x

 $\triangleright$  Part of the family of jcc instructions

 $\blacktriangleright$  cc is conditional code

- $\blacktriangleright$  Jump If Less Or Equal
- If ZF is 0, then  $y = x$ .
- If OF  $\neq$  SF then,  $y < x$ 
	- $\blacktriangleright$  To understand this, work out all cases of  $y < x$  where they are  $+$ /+,-/-,+/-,-/+

K ロ K K @ K K X 할 K K 할 K ( 할 K )

- $\triangleright$  Note that at machine level, two's complement integers "wrap-around" on overflow and underflow
- Here, the conditional jump to max+0x17 occurs if  $a \leq b$ 
	- $\triangleright$  Otherwise control "falls through" to the next instruction

## Conditionals: Full translation

 $\blacktriangleright$  Evaluate the condition and jump to the Else part  $\triangleright$  Or fall through to the Then part a: 8b 45 fc  $\text{mov}$  -0x4(%rbp), %eax<br>d: 3b 45 f8  $\text{cmp}$  -0x8(%rbp), %eax d: 3b 45 f8 cmp -0x8(%rbp),%eax # COMPARISON<br>10: 7e 05 jle 17 <max+0x17> # COND. JUMP 17 < max + 0 x 17 >  $\blacktriangleright$  The Then Part 12: 8b 45 fc  $\text{mov}$  -0x4(%rbp), %eax<br>15: eb 03  $imp$  1a  $\text{max}+0x1a$  # UNCOND. JUMP  $\blacktriangleright$  The Fise Part 17: 8b 45 f8 mov  $-\frac{0x8(\%rbp)}{b}$ ,  $\frac{0}{2}$ eax  $\blacktriangleright$  Code immediately after Else 1a: 5d pop %rbp

メロメ メ都メ メ君メ メ君メ

准

 $2Q$ 

### Loops

```
int div(int a, int b) {
  int q = 0;
  while(a - b > 0) {<br>a = a - b;
     a = a - b;
     q = q + 1;
  }
  return q;
}
```
(Ignore what this function is trying to do)

K ロ ▶ (K@) ▶ (대 결 > (제 결 > ) ( 결)

 $2Q$ 

## Loops: Removing Structure

```
int div2(int a, int b) {
  int q = 0;
  goto loop_test;
loop_body:
 a = a - b:
  q = q + 1;
loop_test:
  if((a - b > 0))
    goto loop_body;
loop_exit: /* not required, for clarity only */
  return q;
}
```
 $\triangleright$  We can convert a while loop into unstructured form using goto and if

## Unstructured Loop Translation

- $\blacktriangleright$  goto is an unconditional jmp
- $\triangleright$  The if(cond) goto form is just a conditional jump

## **Translation**

...

000000000000002c <div2>:

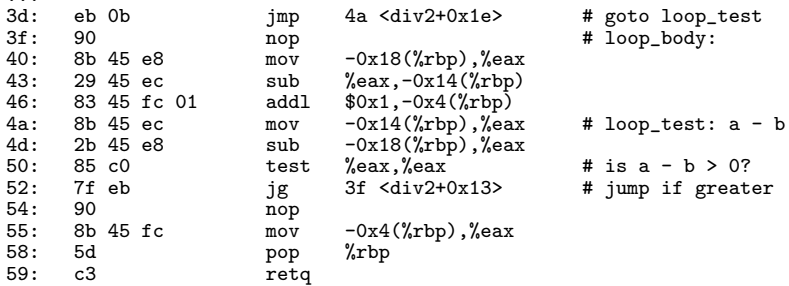

(ロ) (御) (君) (君) (君) 君 のぬの

 $\triangleright$  test performs a logical and of its two operands and sets ZF and SF

 $\blacktriangleright$  sub sets the OF flag

 $\triangleright$  jg jumps if ZF=0 and SF=OF

## Translating for loops

```
int iter(int a, int b) {
  int i;
 for(i = 0; i < 10; i++) {
    a = a + b;}
 return i;
}
```
K ロ X 《 汉 X X X X X X X X X X X X X X

 $\Omega$ 

## De-structuring for loops

```
int iter2(int a, int b) {
  int i;
loop_head:
 i = 0;goto loop_test;
loop_body:
  a = a + b;i++; /* loop update */
loop_test:
  if(i < 10)goto loop_body;
loop_exit:
 return i;
}
```
(ロ) (御) (君) (君) (君) 君 のぬの

## Translating for loops

0000000000000028 <iter2>:

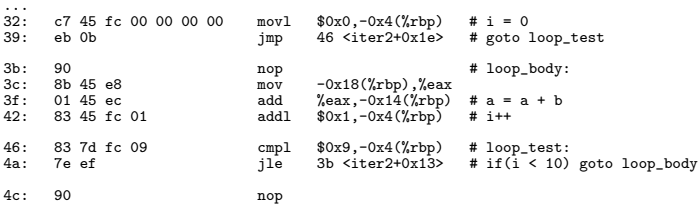

K ロ X K @ X K 및 X K 및 X H 및

 $\Omega$ 

...

# Basics of translating HLLs to Assembly (so far)

- $\blacktriangleright$  Simplify expressions
- $\blacktriangleright$  Find locations for variables
- $\blacktriangleright$  Destructure loops
	- $\triangleright$  Use conditional and unconditional jumps

(ロ) (御) (君) (君) (君) 君 のぬの

## Handling Function Calls

- $\blacktriangleright$  How to pass arguments to function?
- $\blacktriangleright$  How to jump to a function?
- $\blacktriangleright$  How to come back to just after call location?
	- $\blacktriangleright$  How does ret know where to return to?
- $\blacktriangleright$  How to receive the return value from a function?

(ロ) (御) (君) (君) (君) 君 のぬの

#### **References**

#### $\blacktriangleright$  Read Chapter 3 of the textbook

 $\blacktriangleright$  Esp. the Figure detailing all the registers